## Introdução à Física Computacional - 7600017 - 2S/2023  $Projeto 2 Sistemas aleatórios$ Data de entrega: até  $24/09$

## DESCRIÇÃO

Números aleatórios são fazem parte de nosso dia-a-dia. Por exemplo, estão presentes em loterias, cassinos, jogos de azar, protocolos de encriptação e simulações computacionais.

A descrição de fenômenos macroscópicos a partir de modelos microscópicos muitas vezes passa por simulações que utilizam números aleatórios para modelar flutuações de alguma natureza, comumente térmicas e/ou quânticas.

Além disso, descrever o "macro" em termos do "micro" resolvendo-se ~ 10<sup>23</sup> equações determinísticas (geralmente equações diferenciais acopladas) se torna impraticável computacionalmente. Para circundar tal obstáculo abrimos mão de uma formulação determinística e passamos a uma formulação probabilística, onde os detalhes microscópicos são promediados. Tal fato é justificável pois para cada caracterização macroscópica existe um número altamente elevado de caracterizações microscópicas compatíveis, isto é, todas elas conduzindo aos mesmos valores macroscópicos.

O primeiro passo para uma modelagem probabilística de fenômenos físicos, computacionalmente falando, é a introdução de um gerador de número aleatórios (mais precisamente, pseudo-aleatórios). No computador o que fazemos é produzir uma sequência de números pseudo-aleatórios que se aproxima, dentro de certo intervalo (o período da sequência) a uma sequência verdadeiramente aleatória. Uma maneira simples de se gerar tais sequências é dada pelo métod de [geradores congruentes lineares.](https://en.wikipedia.org/wiki/Linear_congruential_generator) Basicamente, itera-se a relação de recorrência

$$
x_{n+1} = (ax_n + b) \mod m, \ n = 0, 1, 2, \dots \tag{1}
$$

onde  $a \in b$  são co-primos positivos e menores que  $m \in m$  (máximo período da sequência) em geral é o maior inteiro disponível no computador. A função  $\alpha$  mod  $\beta$  dá o resto da divisão de  $\alpha$  por  $\beta$ . No caso da linguagem FORTRAN existe a função intrínseca rand() (vide tutorial), que nos fornece diretamente uma sequência pseudo-aleatória com números reais entre 0 e 1.

1. A fim de testarmos o gerador de números aleatórios calculemos alguns momentos da distribuição "aleatória" gerada, isto é:

$$
\langle x^n \rangle, \quad \text{para } n = 1, 2, 3, 4. \tag{2}
$$

Faça a média acima gerando um número grande N de números aleatórios (escolha apropriadamente N). Que resultado vocˆe esperaria? Compare com os resultados esperados e explique os obtidos.

- 2. Vamos considerar agora o problema de andarilhos aleatórios em uma dimensão. Aqui, em cada unidade de tempo, cada caminhante, independentemente onde esteja, dá um passo à direita (esquerda) com probabilidade  $p (q = 1-p)$ . O caso  $p = q = 1/2$  corresponde a um caminhante tão desnorteado que ele não se lembra de onde veio e nem qual o rumo certo a tomar. O caso em que  $p \neq q$  corresponde ao viajante aleatório em uma ladeira. A questão nesta tarefa é calcular  $\langle x \rangle$  e  $\langle x^2 \rangle$  após um certo número N de passos.
	- (a) Considere  $p = q = \frac{1}{2}$  e um número grande M de andarilhos todos partindo da origem  $(x = 0)$  no tempo inicial ( $t = 0$ ). Após  $N = 1000$  passos faça um histograma do número de andarilhos  $n(x)$  em função de x. Que tipo de curva você obteve? Calcule  $\langle x \rangle$  e  $\langle x^2 \rangle$ .
	- (b) Refaça o item anterior considerando  $p = \frac{1}{3}, \frac{1}{4}, \frac{1}{5}$ . Qual seria a forma analítica em termos de N, p e q para  $\langle x \rangle$  e  $\langle x^2 \rangle$ ?
- 3. Considere agora o caso do andarilho bidimensional não enviesado, i.e., com iguais chances  $(\frac{1}{4})$  ele dá um passo em qualquer direção dos pontos cardeais: norte, sul, leste e oeste. Calcule  $\langle \vec{r} \rangle \in \Delta^2 = \langle \vec{r} \cdot \vec{r} \rangle - \langle \vec{r} \rangle \cdot \langle \vec{r} \rangle$ . Repare que estes andarilhos perfazem o mesmo tipo de movimento que moléculas no processo de difusão, como por exemplo a difusão de um pingo de leite numa xícara de café. Faça um diagrama das posições das moléculas após um número N de passos  $(N = 10, 10^2, 10^3, 10^4, 10^5, 10^6)$ .

4. Vamos verificar o aumento da entropia e a flecha do tempo no exercício anterior. Calcule a entropia como função do número de passos N das moléculas (que é proporcional ao tempo  $t = N\Delta t$ , onde  $\Delta t$  é o intervalo de tempo médio entre passos). A entropia é dada por

$$
S = -\sum_{i} P_i \ln P_i,\tag{3}
$$

onde  $P_i$  é a probabilidade de se encontrar o sistema em um certo micro-estado i. Para se definir o micro-estado  $i$  definimos um reticulado (muito maior que o tamanho de um passo) e vemos quantas moléculas encontramos em cada célula do reticulado.

## VIAJANTE ALEATORIO EM 1D ´

Considere o processo de dar passos aleatórios com probabilidade  $p$  para a direita e com probabilidade complementar  $q = 1 - p$  para a esquerda. Esses passos são tais que não guardam memória, i.e., o passo seguinte não é influenciado por nenhum dos passos anteriores. Qual a probabilidade de, após N passos, ter-se obtido  $n_d$  passos para a direita? Este é um problema de combinatória simples, e a resposta é

$$
P(n_d, N) = {N \choose n_d} p^{n_d} q^{n_e} = \frac{N!}{n_d! n_e!} p^{n_d} q^{n_e},
$$
\n(4)

onde  $n_e = N - n_d$  é o número de passos dados para a esquerda. Note que essa probabilidade está normalizada:

$$
\sum_{n_d=0}^{N} \frac{N!}{n_d! (N - n_d)!} p^{n_d} q^{N - n_d} = (p + q)^N = 1^N = 1,
$$

onde usamos a soma da binomial na primeira passagem.

Note que este problema pode ser pensado de outra forma. Qual a probabilidade de se ter obtido  $n_d$  caras ao jogar-se uma moeda N vezes. Aqui,  $p$  é a probabilidade de se obter cara e  $q$  é a probabilidade de se obter coroa. No caso de moedas não enviesadas,  $p = q = \frac{1}{2}$ .

Podemos perguntar qual o valor médio de passos para a direita  $\langle n_d \rangle$  dado que o viajante deu N passos. Por definição,

$$
\langle n_d \rangle = \sum_{n_d=0}^{N} n_d P(n_d, N) = \sum_{n_d=0}^{N} n_d \frac{N!}{n_d! (N - n_d)!} p^{n_d} q^{N - n_d}
$$
  
=  $p \sum_{n_d=0}^{N} n_d \frac{N!}{n_d! (N - n_d)!} p^{n_d - 1} q^{N - n_d} = p \frac{\partial}{\partial p} \left( \sum_{n_d=0}^{N} \frac{N!}{n_d! (N - n_d)!} p^{n_d} q^{N - n_d} \right)$   
=  $p \frac{\partial}{\partial p} (p + q)^N = pN (p + q)^{N - 1} = pN.$  (5)

Analogamente, o número médio de passos para a esquerda é  $\langle n_e \rangle = qN$ . Este resultado pode ser obtidido de outra maneira:  $\langle n_e \rangle = \langle N - n_d \rangle = N - \langle n_d \rangle = (1 - p) N = qN$ .

Qual é a posição média do viajante  $\langle x \rangle$  após N passos? Se cada passo tem comprimento a, então

$$
\langle x \rangle = a \left( \langle n_d \rangle - \langle n_e \rangle \right) = a \left( p - q \right) N = a \left( 2 \langle n_d \rangle - N \right). \tag{6}
$$

Note que para  $p = q \langle x \rangle = 0$ , ou seja, o viajante não sai do lugar *em média*. Entretanto, quanto maior o número de passos, mais raro é encontrá-lo na origem. Para entender essa afirmação, é preciso calcular a dispersão. Calculemos então  $\langle x^2 \rangle$ . Certamente esse valor médio não é zero para  $p = q$ .

$$
\left\langle x^{2}\right\rangle =\left\langle a^{2}\left(n_{d}-n_{e}\right)^{2}\right\rangle =\left\langle a^{2}\left(2n_{d}-N\right)^{2}\right\rangle =a^{2}\left\langle 4n_{d}^{2}-4Nn_{d}+N^{2}\right\rangle =a^{2}\left(4\left\langle n_{d}^{2}\right\rangle -4N\left\langle n_{d}\right\rangle +N^{2}\right).
$$

Precisamos então calcular

$$
\langle n_d^2 \rangle = \sum_{n_d=0}^N n_d^2 \frac{N!}{n_d! \, (N-n_d)!} p^{n_d} q^{N-n_d}.
$$

Note que seria conveniente ter  $n_d (n_d - 1)$  para podermos usar o truque da derivada. Isso não é problema. Vamos calcular

$$
\langle n_d (n_d - 1) \rangle = \sum_{n_d=0}^{N} n_d (n_d - 1) \frac{N!}{n_d! (N - n_d)!} p^{n_d} q^{N - n_d}
$$
  
=  $p^2 \sum_{n_d=0}^{N} n_d (n_d - 1) \frac{N!}{n_d! (N - n_d)!} p^{n_d - 2} q^{N - n_d} = p^2 \frac{\partial^2}{\partial p^2} \sum_{n_d=0}^{N} \frac{N!}{n_d! (N - n_d)!} p^{n_d} q^{N - n_d}$   
=  $p^2 \frac{\partial^2}{\partial p^2} (p + q)^N = p^2 N (N - 1) (p + q)^{N - 2} = p^2 N (N - 1).$ 

Mas  $\langle n_d(n_d-1)\rangle = \langle n_d^2\rangle - \langle n_d\rangle = \langle n_d^2\rangle - pN$ . Logo,  $\langle n_d^2\rangle = p^2N(N-1) + pN = pN(p(N-1) + 1) = pN(pN+q)$ . A variância é

$$
\sigma_{nd}^2 \equiv \langle n_d^2 \rangle - \langle n_d \rangle^2 = p^2 N (N - 1) + pN - p^2 N^2 = pN - p^2 N = pN (1 - p) = pqN.
$$

Analogamente,  $\sigma_{n_e}^2 = \sigma_{n_d}^2 = pqN$ .

Voltando para  $\langle x^2 \rangle$ , temos que

$$
\sigma_x^2 = \langle x^2 \rangle - \langle x \rangle^2 = a^2 \left( 4 \langle n_d^2 \rangle - 4N \langle n_d \rangle + N^2 \right) - \left( a \left( 2 \langle n_d \rangle - N \right) \right)^2
$$
  
=  $4a^2 \left( \langle n_d^2 \rangle - \langle n_d \rangle^2 \right) = 4a^2 \sigma_{n_d}^2 = 4a^2 pqN.$ 

Note que  $\langle x^2 \rangle \propto N$ . Como o número de passos é proporcional ao tempo decorrido, então temos a lei de difusão  $\sqrt{\langle x^2 \rangle - \langle x \rangle^2} \propto x^{1/2}.$ 

Em dimensões superiores, o problema é muito similar. Na verdade, pode ser pensado como um passeio aleatório independente em cada uma das dimensões. A figura abaixo e a esquerda ilustra uma possível trajetória de um viajante aleatório em 2D onde cada passo (de comprimento  $a$ ) é dado para as quatro direções com igual probabilidade. No total são dados  $N = 10^4$  passos. O caminhante inicia seu trajeto na origem (vide círculo preto) e finaliza em  $(34, -56)$  a (vide  $\times$  preto). A figura abaixo e a direita ilustra 500 possíveis posições finais desse mesmo caminhante aleatório.

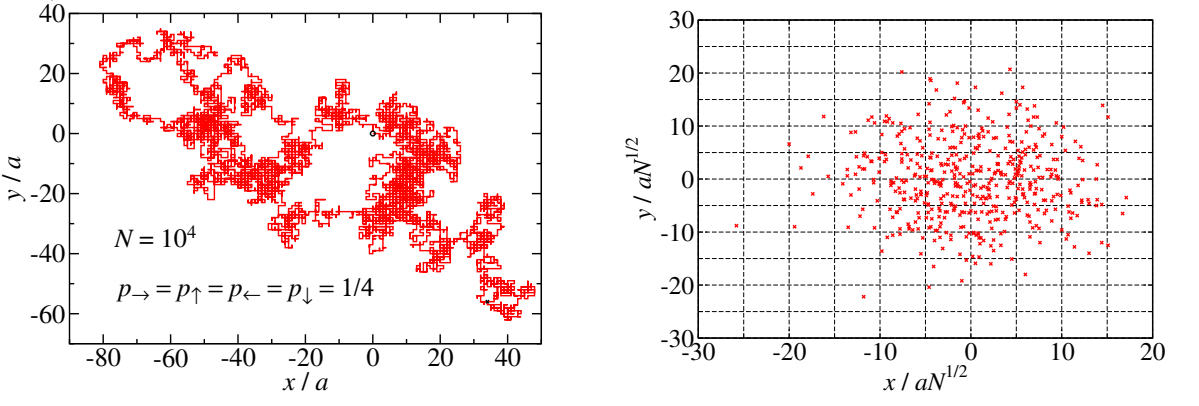